## **How To Download Adobe Photoshop Cc 2021 HOT!**

Cracking Adobe Photoshop is not as straightforward as installing it. It requires a few steps to bypass the security measures that are in place. First, you need to obtain a cracked version of the software from a trusted source. Once you have downloaded the cracked version, you should find the installation.exe file and run it. After the installation is complete, you just need to follow the instructions that are on the screen to patch the software. Once the patching process is complete, the software is cracked and ready to use.

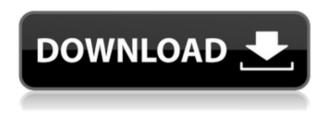

Macs should be your first choice for any photo editing software because the Mac OS enables the user to photoshop very quickly and easily. The Windows system still has to be improved for editing photos, but these days, photographers and designers are not using Windows operating systems as much as they are using Macs. Windows users should visit www.adobe.com for all software and hardware requirements. In an effort to boost the quality of its updates and improve the workflow of photo editing, Adobe's updated Photoshop CC now comes with a web-based photo editor. Slicing and cropping tasks are much easier and faster to perform, thanks to Adobe's restoration tools and an improved crop tool. Users also get a streamlined history feature, a new "Photo Fix" tool that allows them to straighten shaky images, and a quick way to trim photo bursts for imported Instagram photos. Although Photoshop is far less powerful than the more expensive alternatives, it is still the only tool that allows a user to edit photos in stop-motion. However, Photoshop CC isn't the only option. Scribble has an its own photo editor that is specifically designed for web designers. If you are using windows 7, 8.1 or 10 system and you want to edit your photos, then Photoshop is not the best choice. Adobe Elements is the first choice for Windows users. If you want Photoshop software, then **Photoshop Elements** or **Ouick > Copy paste iPhone Photo Editor** is the best choice.

## Photoshop 2021 (Version 22.0.0) With Keygen 64 Bits 2023

The Photoshop toolset contains more than 600 effects, filters, and blending options, each with their own secondary controls and instructions for use. So within the first five minutes, you'll get a grasp of the interface and all of the options within the toolbox. In all modern editing software packages, the "magic" affects the way the original image behaves. In other words, tools like contrast, levels, and effects change the inherent look of an image, making it more or less photo-realistic. Adobe Photoshop offers you all of these tools. Trace, blur, sharpen, definitely, dodge, burn are just a few of the tools available in the toolbox to achieve a rich, professional look. Best of all, you can use these tools while editing a single photo, or apply them to multiple photos all at once. It's called batching, and Photoshop provides it. The Black & White and Hue/Saturation tools allow you to change the color of a photo in addition to lightening and darkening. There are even a whole host of specialized brushes for fine-tuning your work. With so many features, you'll need a clear workflow to put photos to work. We suggest being organized, keeping your desktop and hard drive clear, and always saving your work to a removable drive. This will save time as well, and keep important files easy to get back to, if something happens to your hard drive or camera suddenly malfunctions. We've been on the path of the future for guite a while. And if you've followed along in our technology-focused content, you've seen our growing attention on Photoshop Elements. Over the past few years, we've been going through many changes to keep our products relevant, while simultaneously enhancing their capabilities. Elements is the perfect example of this evolution. 933d7f57e6

## Photoshop 2021 (Version 22.0.0) Download Torrent WIN & MAC 64 Bits 2022

Including the new version of Photoshop, Adobe is really focusing on enhancing and modernizing its editing tools in light of the web. The Adobe Creative Cloud is a full-platform suite of tools designed for individuals, teams and enterprises that makes it easier to create, work and collaborate across all your devices and workflows. With a growing range of tools to unlock creativity, information and insights, the Creative Cloud helps you get even more out of your work. PSD, a standard for Photoshop file formats, continues to be the industry-standard format for photographers. In addition, Photoshop and Photoshop Elements, the industry-leading photo-editing application for Windows users, now feature several file format options that can save time in the editing process. With these new file formats, users can save canvases as layers or export PSD, WebP and JPG files for use in the browser and HTML pages. The new Photoshop UI also allows users to share their work from Photoshop directly to social networks and online destinations, such as use of social networking sites and the redesigned Copy Paste menu entry. The latter allows users to most quickly copy from another project or perform many of the common tasks they perform in other apps. To help Photoshop find and replace similar artwork, the Find feature in Photoshop CS6 brings non-destructive search and replace and a high-quality preview to help users understand results. The preview can also be used to browse thousands of fonts and text styles in the Behance library and create new fonts.

photoshop new version download for windows 10 free photoshop new version download for windows 8 photoshop cc nik collection free download photoshop filter nik collection free download photoshop no trial free download photoshop neural filters offline download photoshop neural filters free download photoshop notes pdf free download in hindi download photoshop cs3 full crack 64 bit download photoshop cs6 windows 7 64 bit

Adobe Photoshop is a powerful desktop application that lets you use the various filters, blending modes, and other tools to modify your image. Including simple tools such as Photo Adjustments, levels tools which includes Levels, Curves, Fades, and more, you need to change the brightness, contrast, color, and other hues of your images easily. Combining multiple layers, you can create a layered painting in Photoshop Formats. You can create a professional 2D or 3D image and you can adjust the image in many dimension, such as brightness, contrast, hue, saturation, vignette, brightness, and application icon. Photoshop has been around for few decades and has been a long-time leader in the photo editing world. With thousands of features and many powerful functions, it is one of the most powerful photo editing software in the world. Each of the updates brings new and exciting features to the table, which lets you edit, retouch and enhance photos, and videos in many different ways. Reading up a Photoshop tutorial is essential if you want to learn and master the tool. Simply look for the list of basic and advanced Photoshop tutorial and choose the one that

suits your requirement the most. Photonics RAW image opens up a whole new world of editing, retouching and processing of your images. You can remove bad photos in no time. Adobe Photoshop Elements is packed with all the possible features that includes photo correction, face and object recognition, image retouching, among others. There is no learning curve involved; just start editing a photo. For those, who are beginners in the area of tweaking photos consider using very basic Photoshop tutorials.

Immersive Design: Adobe's Enhanced Photoshop Editor (PSE) for macOS allows for the creation of live previews of any current action before executing it. So, for example, when you are creating a new layer, you can add it at any time by clicking inside it and clicking the "OK" button. The new layer you added "lives" in the preview window until you perform the final step, which is clicking "OK". You can also designate regions of the image to be "filled in" when you add a new layer. The layer extends beyond the designated area to anywhere in the image that's highlighted here. You can also add and enlarge arrows that let you increase or decrease the size of an existing layer. Smart Object: Photoshop Elements now lets you work with layers and groups. Simply drag objects into groups to organize them. Also, add smart tags to any object to control the "auto-arrange" process. By using smart tags, you can guickly apply keyframes to any object or group of objects in the layers. Advanced design options: When you design for print, you can choose to print a layout at any size to fit a specific printer or production run. You can also specify the paper size to use and determine what to do when the paper length is exceeded by the print size. Track changes and undo: With smart tools, like the Liquify or the Brush tool, you can now lock the tools to prevent accidental changes. On the drawing board, in the Layers palette, you can click Lock Any Layer to lock that layer in place, or Lock All Layers to lock all your layers in place.

https://new.c.mi.com/th/post/301487/Vmware\_Vcenter\_Converter\_Boot\_Cd\_411\_22\_\_\_LINK\_https://new.c.mi.com/th/post/301850/XGIG\_XBL\_Gamertag\_IP\_Grabber\_V41\_177\_PATCHED\_https://new.c.mi.com/th/post/301482/S3600i\_Flash\_Loader\_704\_SGH\_05\_VERIFIED\_https://new.c.mi.com/th/post/301961/Ham\_Radio\_Deluxe\_614189\_Serial\_Key\_https://new.c.mi.com/th/post/303688/Army\_Builder\_22c\_Cracked\_And\_With\_WFB\_And\_40k\_Files\_Full\_Version\_WORK

https://new.c.mi.com/th/post/301845/ShapeCollage21Setupexe\_Serial\_Keyl\_2021 https://new.c.mi.com/th/post/301477/Swiss Manager Unicode Full BETTER Version Download

No matter how many version, Photoshop constantly tries to provide the best of the best to its users, and it always feels that it will. Essential features such as the Auto-Fix tool, which matches selected areas of an image automatically, and the ability to select and apply graphics from all available graphics in the Quick Panel, should be a must have tool in your Photoshop toolbox for more than a decade. With CC2018: Photography, Adobe is proud to announce powerful new features for professionals and hobbyists alike. Whether you're a hobbyist using Photoshop for the first time or you're an experienced creative using it on a daily basis, this book is packed with tips, tricks, and web resources to make you more productive and confident in your work. Covering the

full range of tools available in Photoshop CC2018, this book will give you the hands-on skills you need to create professional-level projects.

- 1. Multi-pass and Lens Corrections
- 2. Adobe CC: iPad Creative Cloud
- 3. Ultimate Elements 20
- 4. Fun with Design: Classic Design Essentials
- 5. Packing It In: Layers Etc.
- 6. Working with Photoshop CC Design and Colors
- 7. Multiply: Improving Multiples
- 8. Behind the Camera Metaphor
- 9. Your Shape: Automating Creative Processes
- 10. A Recipe for Successful Fine Art
- 11. Photoshop Layers in a Nutshell
- 12. Photo Slideshow with Premiere Pro
- 13. Photo Story Editing with Photoshop CC
- 14. Photoshop CC: Color and Black & White
- 15. Working with Photoshop CC: Dynamic Range
- 16. Superimposing Clipped Images
- 17. Creating Great Artistic Portraits
- 18. Music: Track Selection
- 19. Working with Photoshop CC: Typography
- 20. Working with Photoshop CC: Web Design
- 21. Photoshop CC: Artist and Photographer

- 22. Working with Photoshop CC: Simple Photoshop
- 23. Fine Art and Print
- 24. Landscape Design
- 25. Photo Personification
- 26. How to Create Composites
- 27. Photoshop Elements
- 28. Photoshop CC: Lightroom 5
- 29. Photo Orientation with Photoshop CC
- 30. Automate and Simplify
- 31. Photoshop: Cropping with the Lasso

If you want to edit the noncommercial images of your friends and loved ones, and bring out the best in them. You can use Photoshop, as it is loaded with the best features, and gives you the real feel of paper. Photoshop allows you to work efficiently with images. You will be able to edit and simulate the look and feel of working on paper and press. It is best choice for you if you want to incorporate the look and feel of working on paper.

Like the other versions of the software, the version 11.02 of Photoshop CS7, included with the automatic wallpaper feature, as well as taking into account the latest version of the software. If you have an SLR camera, in that Camera Eye is also included as a new feature. Cropping, creating images with the quality and professional look of digital paper is a great advantage of the software. Therefore, if you want to make the best from Photoshop, it is advisable to know the functions of the programs and features that are available. You can also use this article to edit with the Photoshop software.

Some of the features of Photoshop are the Content-Aware, which is able to recognize, detect and object in your image. The intelligent content-Aware has the ability to recognize and capture object in the image, and adapt the content according to color, Shooting settings, figures, and other settings. Adobe Photoshop Lightroom has several features to help photographers manage and process RAW, JPEG, and TIFF images. With the EMBED metadata panel, you can batch edit more than 10 different metadata fields. You can also use the Master Collection Panel to add metadata tags to your images for organization and retrieval. The Advanced Camera Tools Panel can be used to apply exposure and colour, exposure and tone, and colour and opacity adjustments to your images. Finally, the Adjustments Layers panel lets you stack adjustments on top of each other so you can experiment with different combinations of adjustments. To learn more about Lightroom, see our Lightroom guide .